# **Zone**

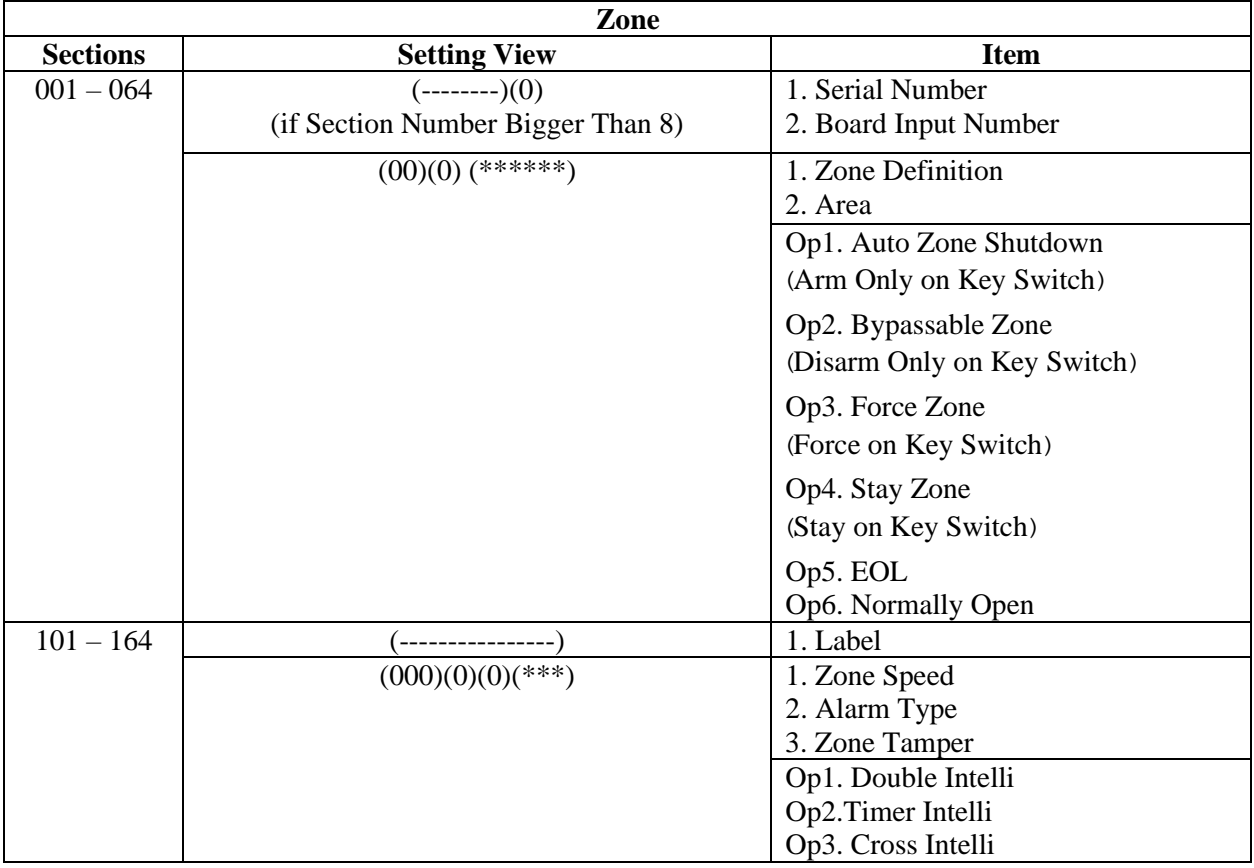

# **Output**

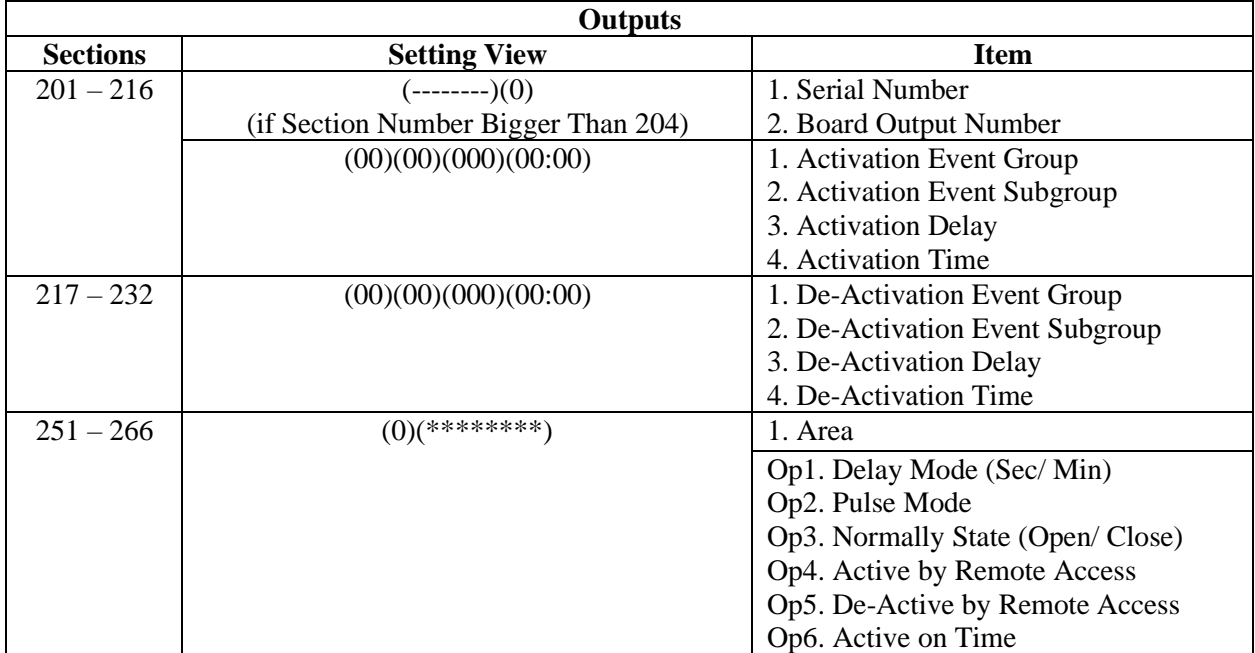

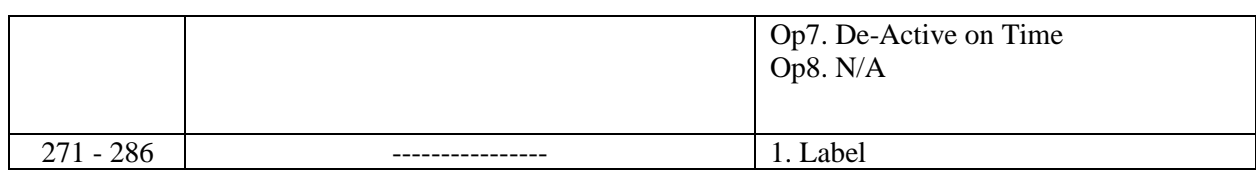

# **Delay**

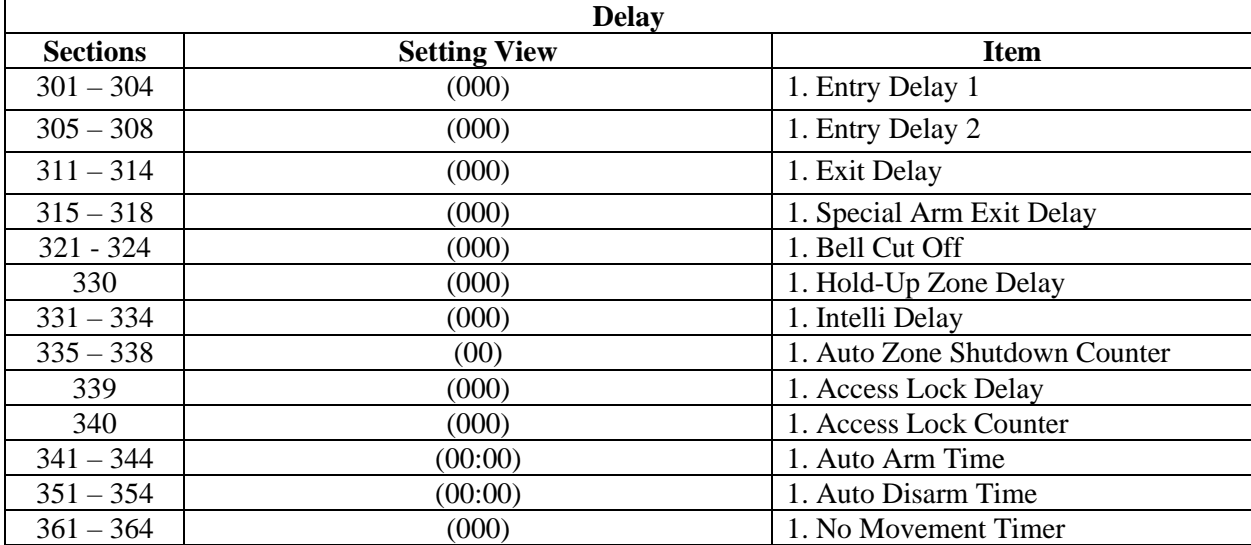

#### **Area**

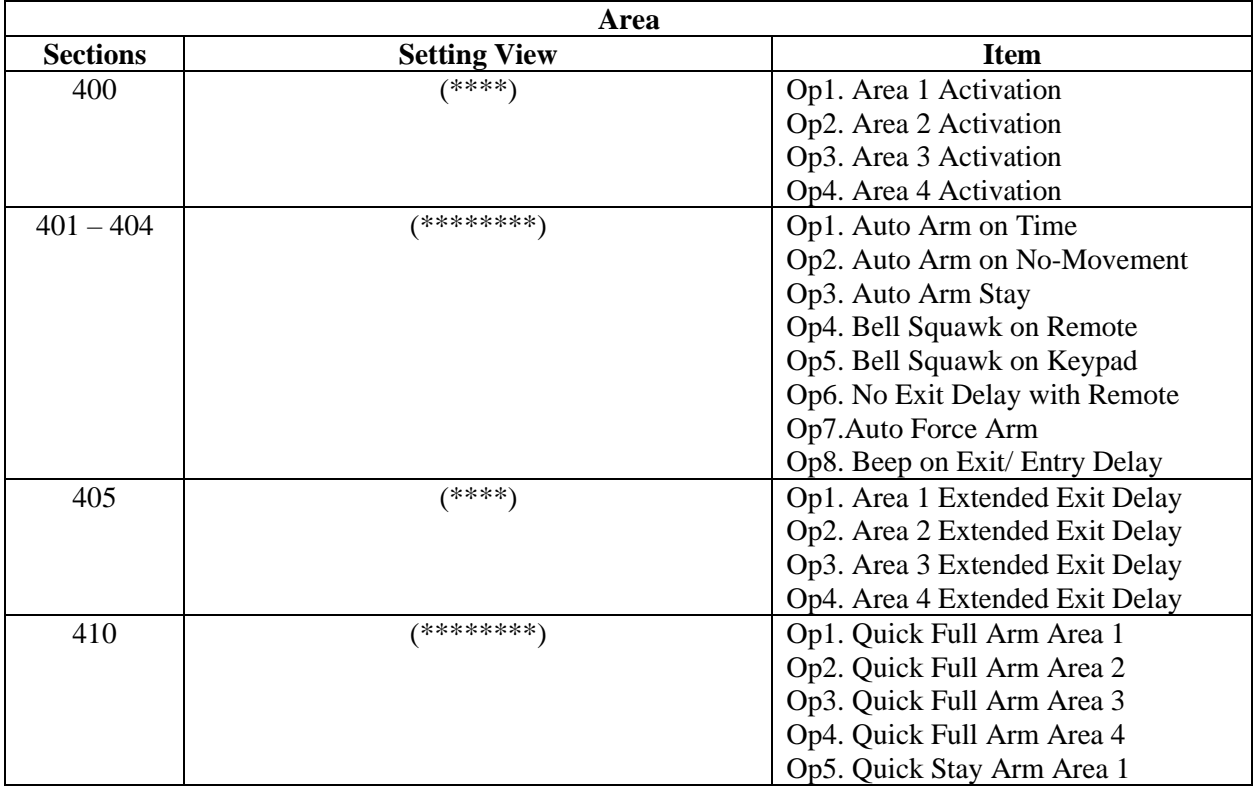

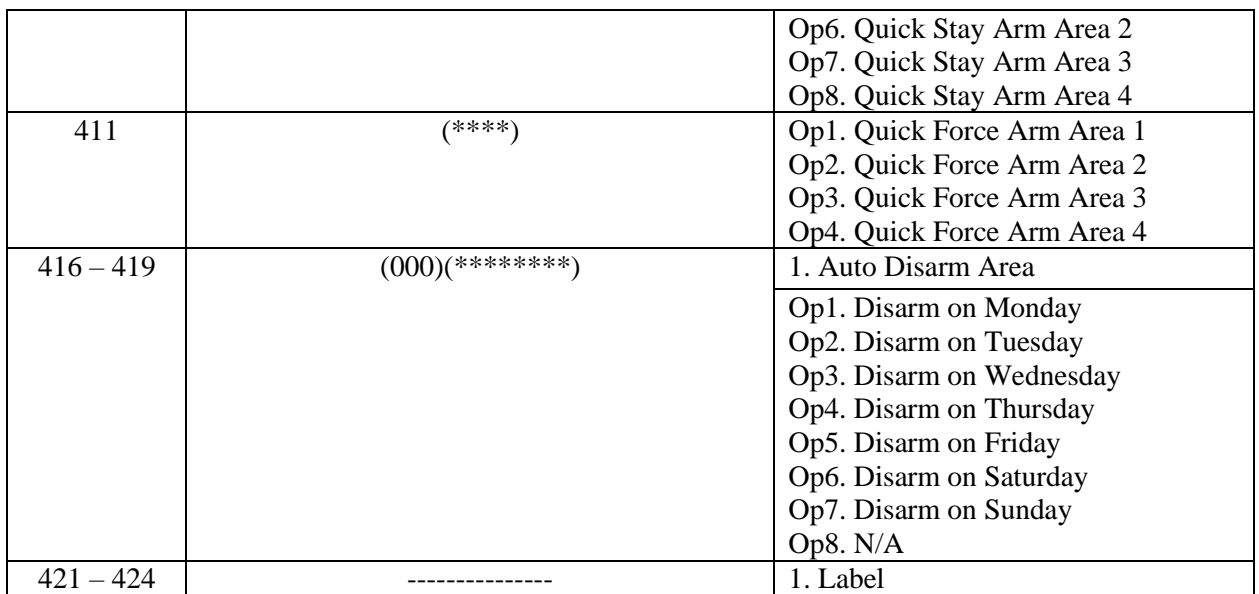

# **General Options**

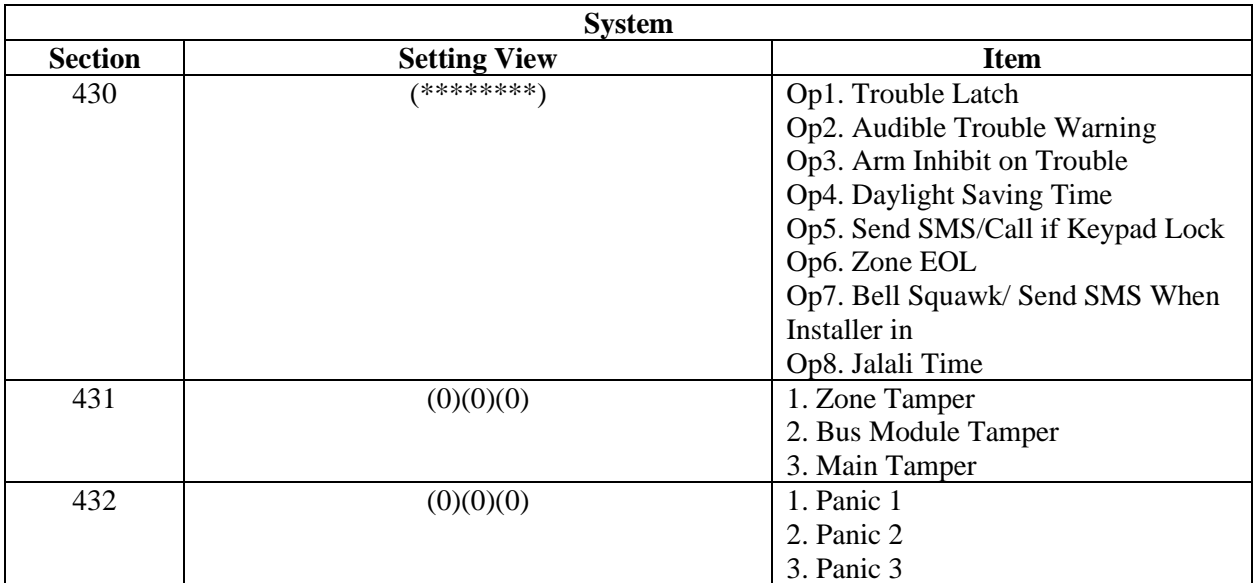

### **Reporting Settings**

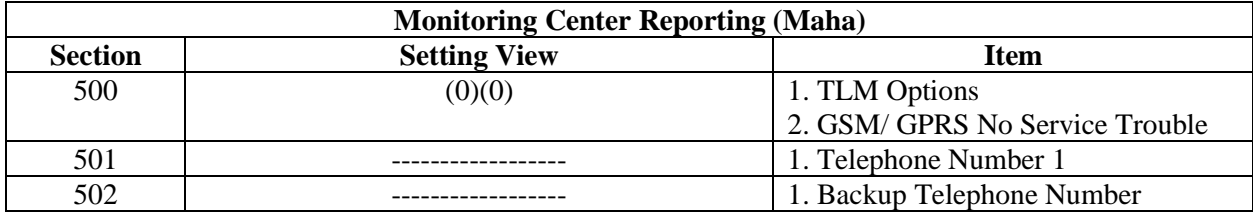

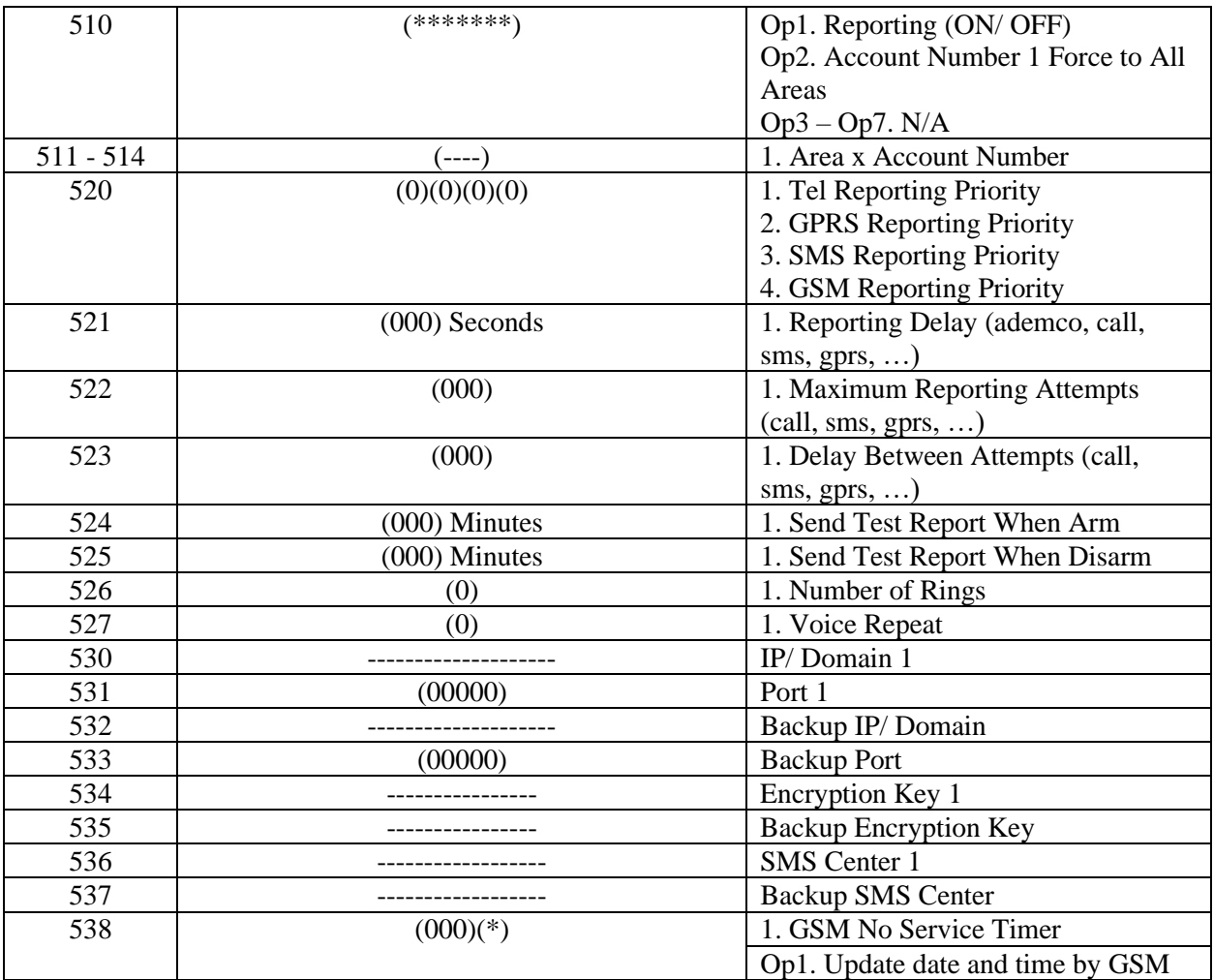

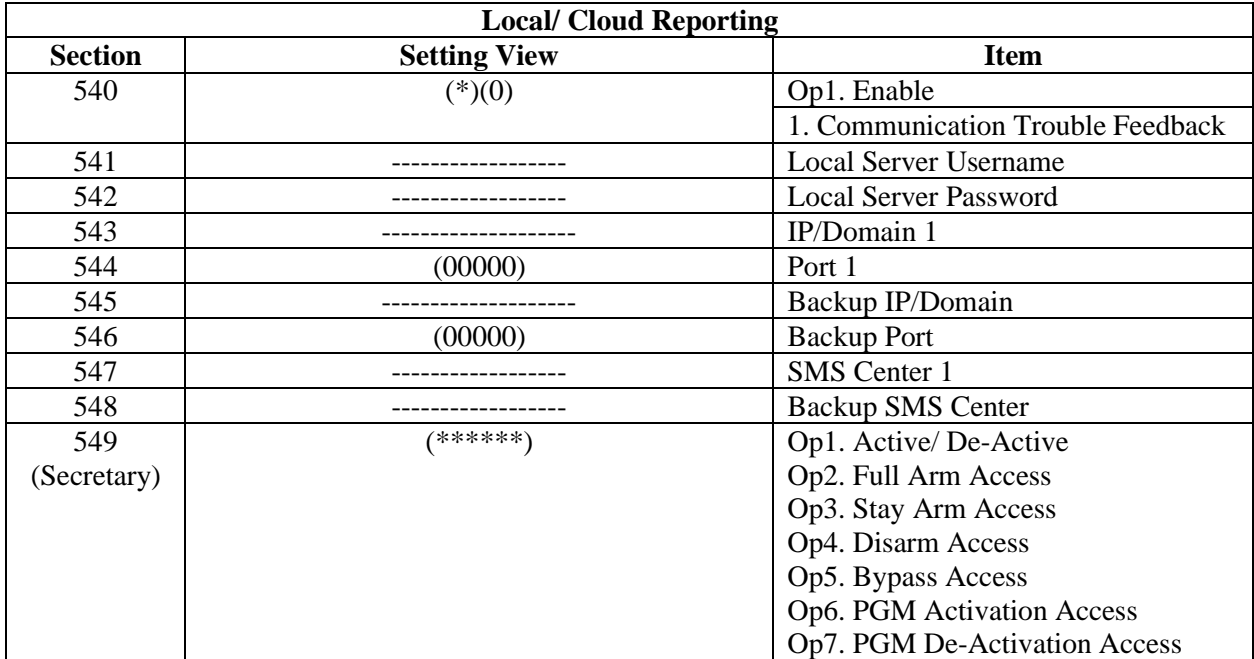

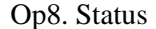

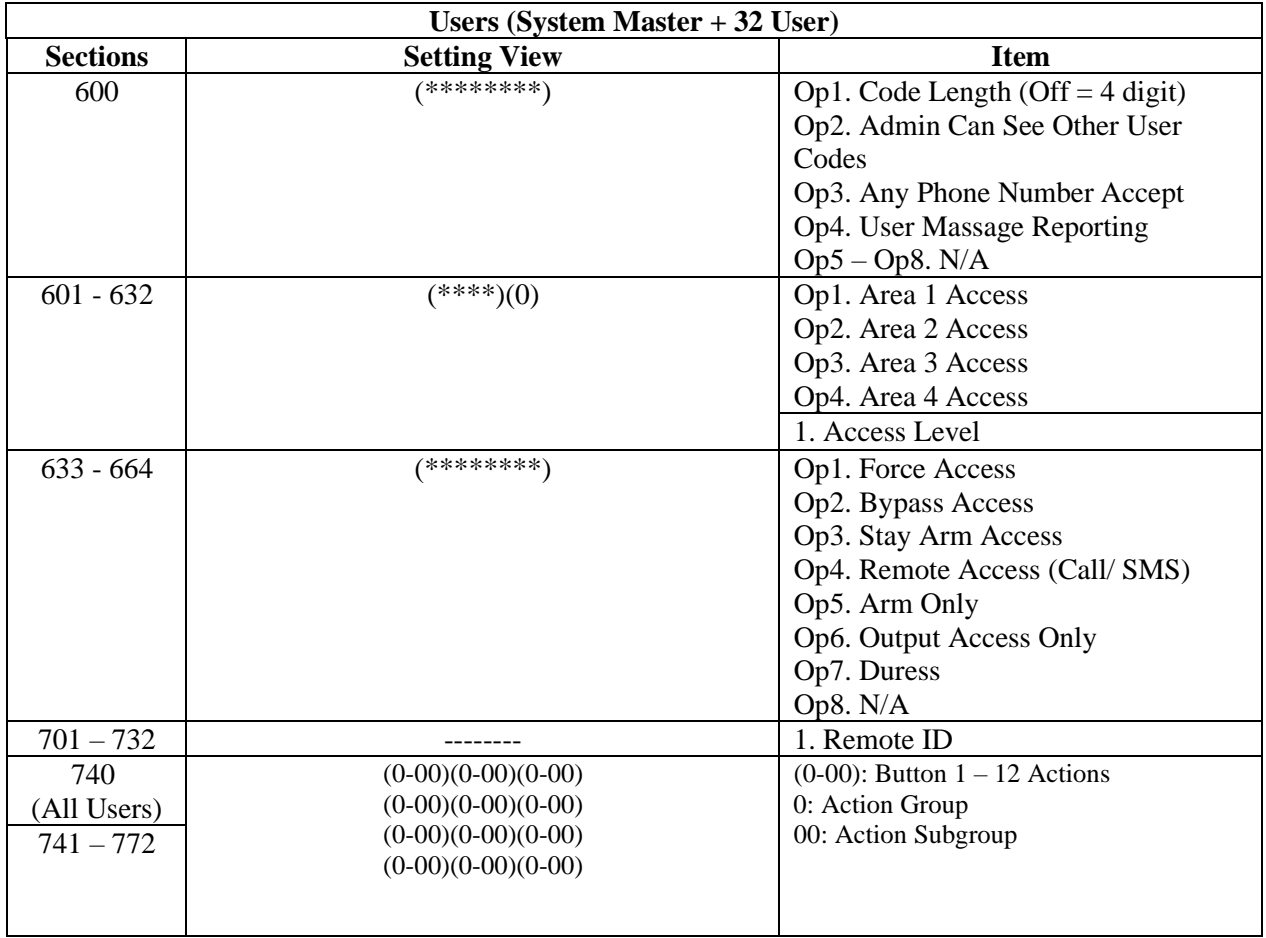

# **User**

### **Installer**

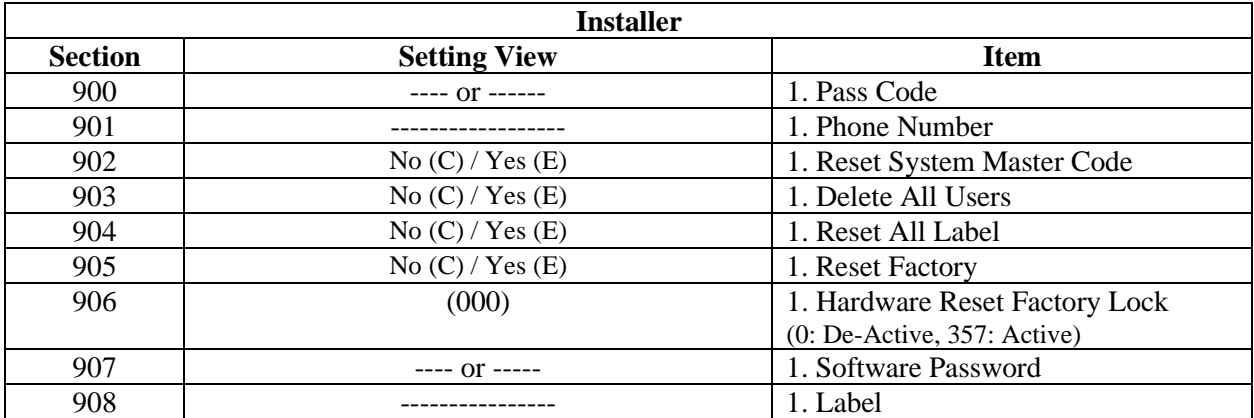

# **System Info**

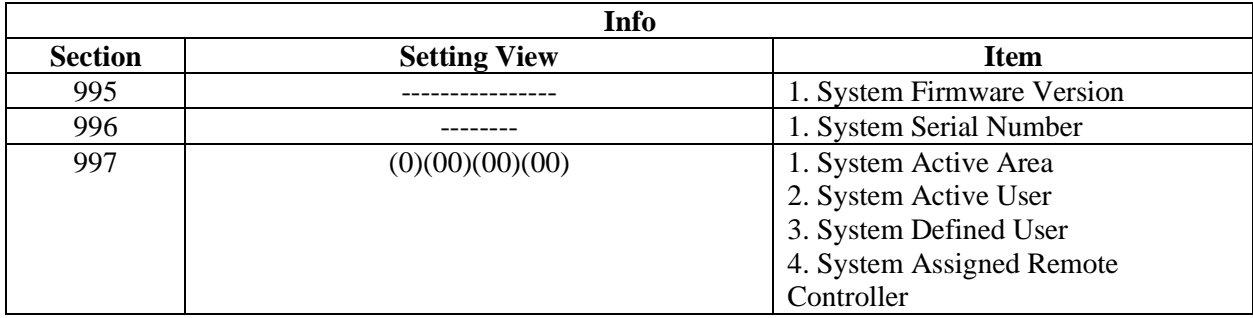

# **Module**

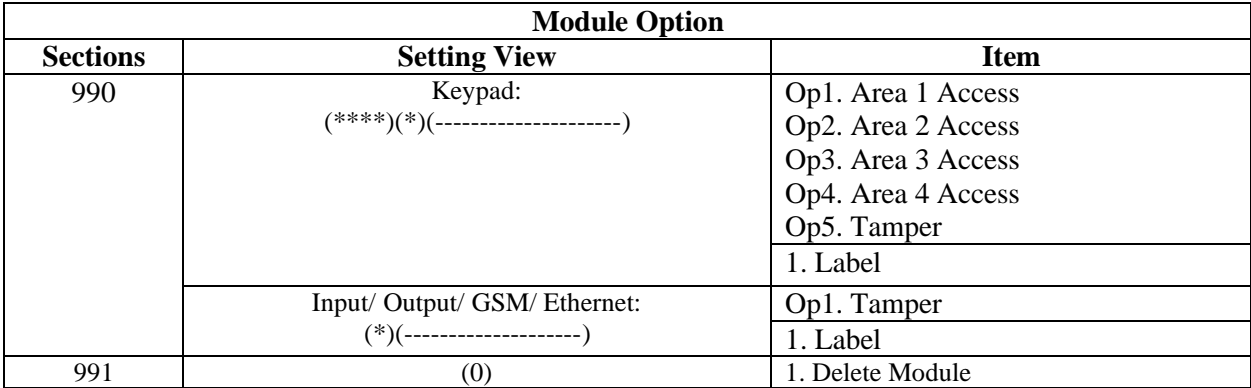